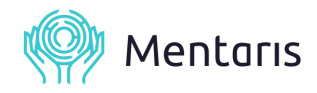

## **Wskazówki przed rozpoczęciem konsultacji.**

1. Wybierz miejsce, w którym będziesz czuł się bezpiecznie i nikt, ani nic nie rozproszy Twojej uwagi. 50 minut sesji to będzie czas wyłącznie dla CIEBIE, dlatego tak istotne, jest abyś to Ty, był wtedy najważniejszy.

2. Przed wizytą sprawdź, czy Twój **komputer, mikrofon oraz kamera** działają poprawnie. Warto zrobić to nawet dzień wcześniej, aby w razie problemów mieć czas na zmianę urządzenia. W przypadku korzystania ze słuchawek – sprawdź, czy faktycznie działają i dźwięk nie jest urywany. Upewnij się także, że Twoje połączenie internetowe działa bez zarzutu.

3. 10 minut przed sesją **wejdź w link**, który otrzymałeś na adres e-mail. Sprawdź, czy strona poprawnie się otwiera, a ustawienia mikrofonu i kamery są odpowiednio skonfigurowane (np. czy dźwięk nie jest wyciszony). O umówionej godzinie wystarczy, że naciśniesz "knock", a ja "otworzę drzwi" do gabinetu i rozpoczniemy sesję.

4. Ustaw komputer w miejscu, które będzie **dobrze oświetlone** – aby było widać Twoją twarz. Zwróć uwagę, czy sprzęt nie będzie narażony na niepotrzebne wstrząsy, a ładowarka w razie potrzeby będzie znajdowała się w pobliżu.

5. W przypadku problemów technicznych – miej pod ręką telefon. Dzięki połączeniu Wi-Fi będziesz mógł zalogować się gabinetu lub dokończyć rozmowę w tradycyjny sposób.

6. **Obawy przed rozmową to rzecz naturalna**. Moja wiedza i zdobyte doświadczenie pozwolą jednak zapomnieć o strachu, a skupić się na zmianie, do której dążysz.

Do zobaczenia w wirtualnym gabinecie!

**Dorota Ben**